#### **Nixfarma**

# **Butlletí Setmanal** VENDA PSICOTROPS AMB DATAMATRIX

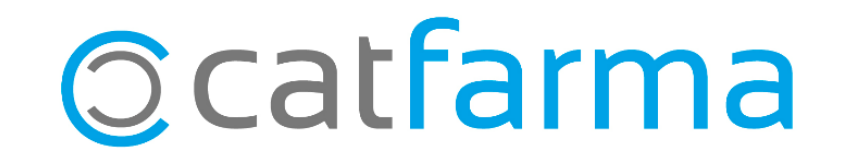

### VENDA PSICÒTROPS AMB DATAMATRIX

Quan es dispensa psicòtrops o estupefaents amb recepta privada, fent servir el codi Datamatrix s'ha d'introduir el numero de col·legiat del metge que l'ha prescrit.

En cas de no informar el metge sortirà el missatge: "*Codi del col·legiat del professional no informat*"

2

Tot seguit veurem com s'ha de fer amb Nixfarma.

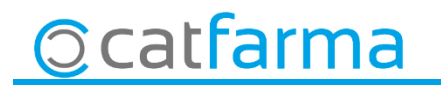

#### VENDA PSICÒTROPS AMB DATAMATRIX

· Des de la pantalla de venda, un cop hem passat l'article amb el codi Datamatrix, farem clic sobre la línia en qüestió i farem clic al botó de **Méd**.

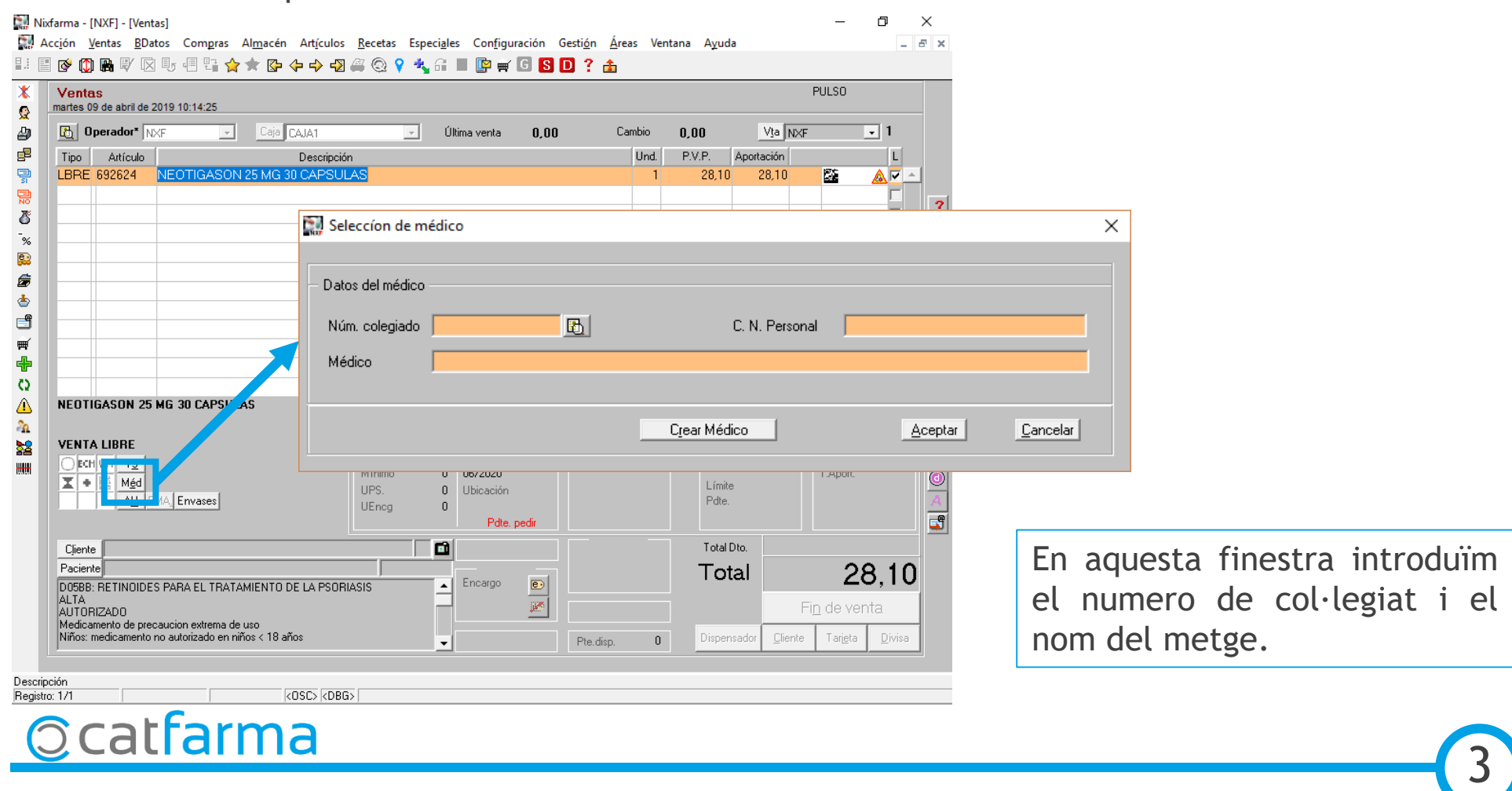

divendres, 12 abril de 2019

## SEMPRE AL TEU SERVEI Bon Treball

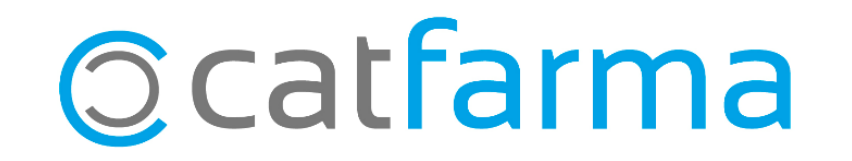